## BIOCARTA\_TALL1\_PATHWAY

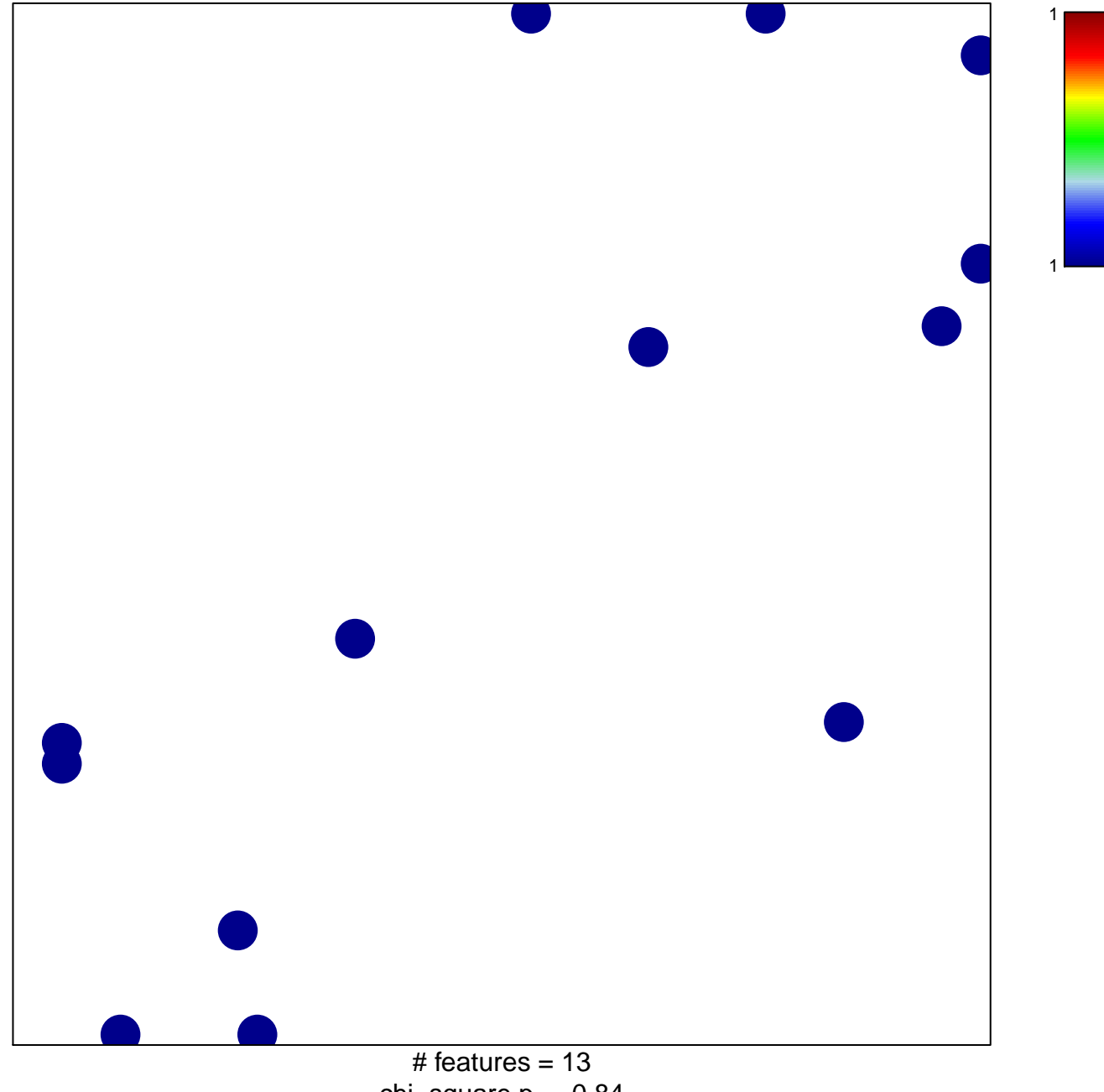

chi-square  $p = 0.84$ 

## **BIOCARTA\_TALL1\_PATHWAY**

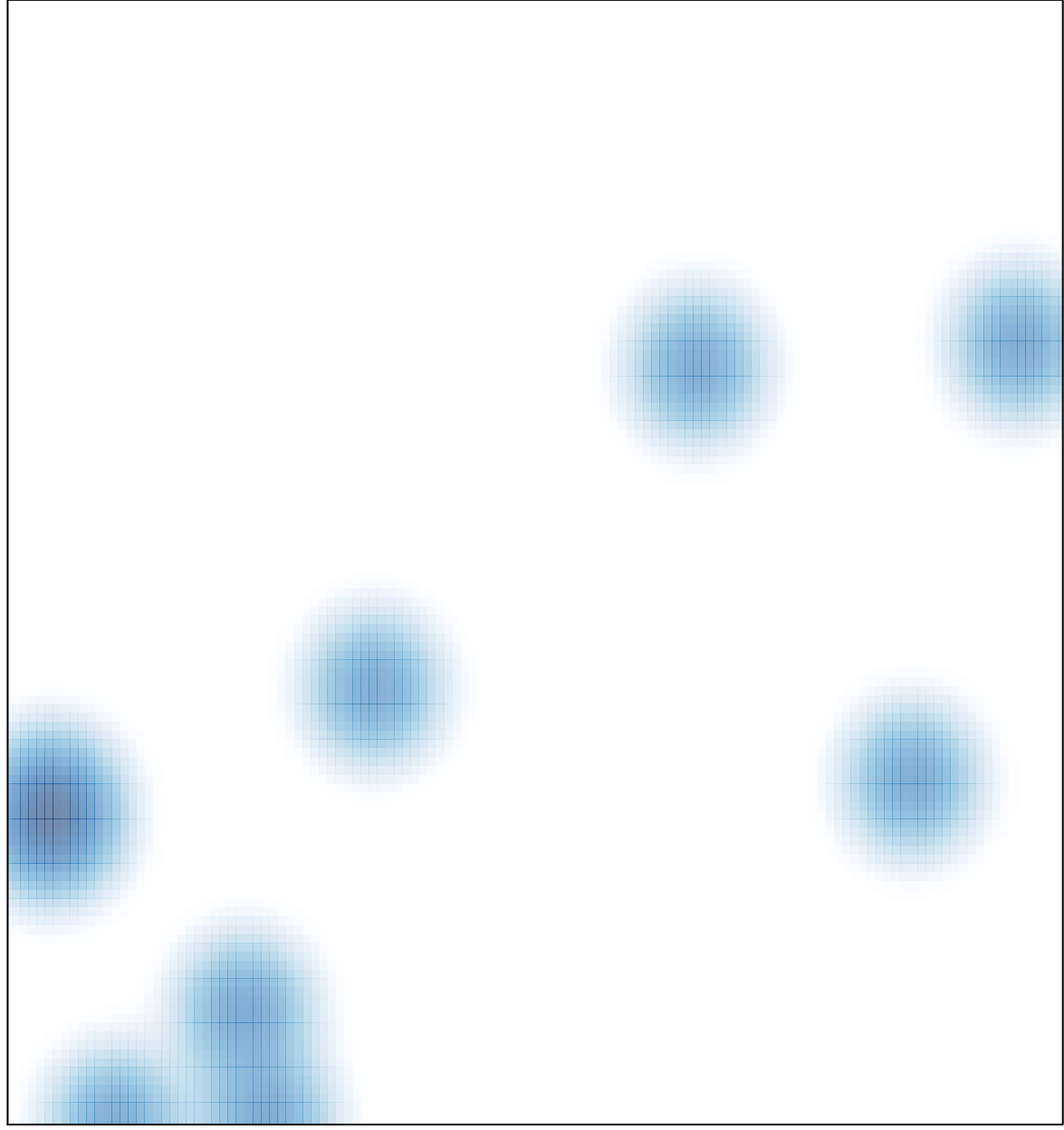

# features =  $13$ , max =  $1$